# **MagicBlue Documentation**

*Release 0.6.0*

**Benjamin Piouffle**

**Jan 21, 2018**

## **Contents**

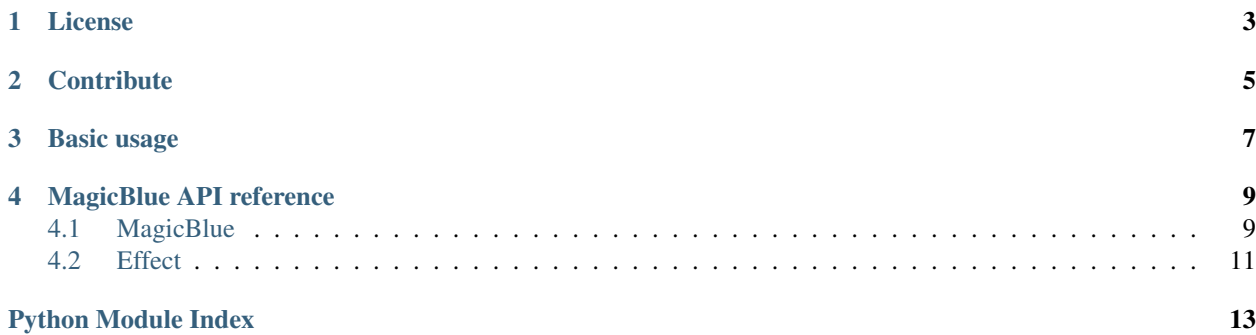

This is the reference for MagicBlue's API. To get information about how to install it or to use magicblueshell, please refer to this link: <https://github.com/Betree/magicblue/blob/master/README.md>

License

<span id="page-6-0"></span>The project is licensed under the MIT license.

## **Contribute**

- <span id="page-8-0"></span>• Issue Tracker: <https://github.com/Betree/magicblue/issues>
- Source Code: <https://github.com/Betree/magicblue>

## Basic usage

#### <span id="page-10-0"></span>**from magicblue import** MagicBlue

bulb\_mac\_address = 'XX:XX:XX:XX:XX:XX' bulb = MagicBlue(bulb\_mac\_address, 9) # Replace 9 by whatever your version is  $ightharpoonup$  (default: 7) bulb.connect() bulb.set\_color( $[255, 0, 0]$ ) # Set red bulb.set\_random\_color() # Set random bulb.turn\_off()  $#$  Turn off the light bulb.turn\_on()  $\#$  Set white light

## MagicBlue API reference

### <span id="page-12-2"></span><span id="page-12-1"></span><span id="page-12-0"></span>**4.1 MagicBlue**

```
class magicbluelib.MagicBlue(mac_address, version=7, addr_type=None)
 Class to interface with Magic Blue light
```
**connect**(*bluetooth\_adapter\_nr=0*) Connect to device

> Parameters **bluetooth\_adapter\_nr** – bluetooth adapter name as shown by "hciconfig" command. Default : 0 for (hci0)

Returns True if connection succeed, False otherwise

**disconnect**() Disconnect from device

**get\_date\_time**() Retrieve date/time from bulb

- **get\_device\_info**() Retrieve device info
- **get\_device\_name**()

Returns Device name

**get\_time\_schedule**() Request the time schedule

**is\_connected**()

Returns True if connected

```
set_color(rgb_color)
Change bulb's color
```
Parameters **rgb\_color** – color as a list of 3 values between 0 and 255

#### <span id="page-13-0"></span>set date time (*datetime value*)

Set date/time in bulb

#### Parameters **datetime\_value** – datetime to set

**set\_effect**(*effect*, *effect\_speed*)

Set an effect, with effect\_speed as speed

#### Parameters

- **effect** An effect (see [Effect](#page-14-1))
- **effect\_speed** integer (range: 1..20) where each unit represents around 200ms

#### **set\_random\_color**()

Change bulb's color with a random color

#### **set\_time\_schedule**(*timer\_items*)

Set the time schedule

Parameters **timer\_items** – list with TimerItem, max of 6, dict with items:

- used, boolean
- turn, 'on'/'off'
- date\_time, datetime.datetime
- time, datetime.time
- repeat, set with MagicBlue.Weekday
- effect, MagicBlue.Effect
- effect\_speed, 1..20
- r, 0..255
- g,  $0.255$
- b,  $0.255$

#### date\_time and time+repeat are exclusive

#### **set\_warm\_light**(*intensity=1.0*)

Equivalent of what they call the "Warm light" property in the app that is a strong white / yellow color, stronger that any value you may get by setting rgb color.

Parameters **intensity** – the intensity between 0.0 and 1.0

#### **test\_connection**()

Test if the connection is still alive

#### Returns True if connected

#### **turn\_off**()

Turn off the light

**turn\_on**(*brightness=None*) Set white color on the light

Parameters **brightness** – a float value between 0.0 and 1.0 defining the brightness

## <span id="page-14-2"></span><span id="page-14-0"></span>**4.2 Effect**

```
class magicbluelib.Effect
An enum of all the possible effects the bulb can accept
blue_gradual_change = 40
blue_strobe_flash = 51
cyan_gradual_change = 42
cyan_strobe_flash = 53
green_blue_cross_fade = 47
green_gradual_change = 39
green_strobe_flash = 50
purple_gradual_change = 43
purple_strobe_flash = 54
red_blue_cross_fade = 46
red_gradual_change = 38
red_green_cross_fade = 45
red_strobe_flash = 49
seven_color_cross_fade = 37
seven_color_jumping_change = 56
seven_color_stobe_flash = 48
white_gradual_change = 44
white_strobe_flash = 55
yellow_gradual_change = 41
yellow_strobe_flash = 52
```
Python Module Index

<span id="page-16-0"></span>m

magicbluelib, [9](#page-12-0)

## Index

## B

blue\_gradual\_change (magicbluelib.Effect attribute), [11](#page-14-2) blue\_strobe\_flash (magicbluelib.Effect attribute), [11](#page-14-2)

## C

connect() (magicbluelib.MagicBlue method), [9](#page-12-2) cyan\_gradual\_change (magicbluelib.Effect attribute), [11](#page-14-2) cyan\_strobe\_flash (magicbluelib.Effect attribute), [11](#page-14-2)

## D

disconnect() (magicbluelib.MagicBlue method), [9](#page-12-2)

## E

Effect (class in magicbluelib), [11](#page-14-2)

## G

get date time() (magicbluelib.MagicBlue method), [9](#page-12-2) get\_device\_info() (magicbluelib.MagicBlue method), [9](#page-12-2) get\_device\_name() (magicbluelib.MagicBlue method), [9](#page-12-2) get time schedule() (magicbluelib.MagicBlue method), [9](#page-12-2)

green blue cross fade (magicbluelib.Effect attribute), [11](#page-14-2) green\_gradual\_change (magicbluelib.Effect attribute), [11](#page-14-2) green\_strobe\_flash (magicbluelib.Effect attribute), [11](#page-14-2)

## I

is\_connected() (magicbluelib.MagicBlue method), [9](#page-12-2)

## M

MagicBlue (class in magicbluelib), [9](#page-12-2) magicbluelib (module), [9](#page-12-2)

## P

purple\_gradual\_change (magicbluelib.Effect attribute), [11](#page-14-2)

purple\_strobe\_flash (magicbluelib.Effect attribute), [11](#page-14-2)

## R

red blue cross fade (magicbluelib.Effect attribute), [11](#page-14-2)

red\_gradual\_change (magicbluelib.Effect attribute), [11](#page-14-2) red\_green\_cross\_fade (magicbluelib.Effect attribute), [11](#page-14-2) red\_strobe\_flash (magicbluelib.Effect attribute), [11](#page-14-2)

## S

set\_color() (magicbluelib.MagicBlue method), [9](#page-12-2) set\_date\_time() (magicbluelib.MagicBlue method), [9](#page-12-2) set\_effect() (magicbluelib.MagicBlue method), [10](#page-13-0) set random color() (magicbluelib.MagicBlue method), [10](#page-13-0) set time schedule() (magicbluelib.MagicBlue method), [10](#page-13-0) set\_warm\_light() (magicbluelib.MagicBlue method),  $10$ seven\_color\_cross\_fade (magicbluelib.Effect attribute),

[11](#page-14-2) seven\_color\_jumping\_change (magicbluelib.Effect attribute), [11](#page-14-2)

seven\_color\_stobe\_flash (magicbluelib.Effect attribute), [11](#page-14-2)

## T

test\_connection() (magicbluelib.MagicBlue method), [10](#page-13-0) turn\_off() (magicbluelib.MagicBlue method), [10](#page-13-0) turn\_on() (magicbluelib.MagicBlue method), [10](#page-13-0)

## W

white\_gradual\_change (magicbluelib.Effect attribute), [11](#page-14-2) white\_strobe\_flash (magicbluelib.Effect attribute), [11](#page-14-2)

## Y

yellow\_gradual\_change (magicbluelib.Effect attribute), [11](#page-14-2)

yellow\_strobe\_flash (magicbluelib.Effect attribute), [11](#page-14-2)